Должно

#### ФИО: Гаранин Мак МИНИСТЕРСТВО ТРАНСПОРТА РОССИЙСКОЙ ФЕДЕРАЦИИ

Дата подписания: 03.11.2023 13:48:43

Уникальный программный клыв

# 7708e244 MAPCKИЙ ГОСУДАРСТВЕННЫЙ УНИВЕРСИТЕТ ПУТЕЙ СООБЩЕНИЯ

Приложение к рабочей программе дисциплины

# **ОЦЕНОЧНЫЕ МАТЕРИАЛЫ ДЛЯ ПРОМЕЖУТОЧНОЙ АТТЕСТАЦИИ ПО ДИСЦИПЛИНЕ (МОДУЛЮ)**

# **Технологии современных БД**

**\_\_\_\_\_\_\_\_\_\_\_\_\_\_\_\_\_\_\_\_\_\_\_\_\_\_\_\_\_\_\_\_\_\_\_\_\_\_\_\_\_\_\_\_\_\_\_\_\_\_\_\_\_\_\_\_\_\_\_\_\_\_\_\_\_\_\_\_\_\_\_\_\_\_\_\_\_\_\_\_\_\_\_\_\_\_\_** *(наименование дисциплины(модуля)*

Направление подготовки / специальность

**09.03.02 Информационные системы и технологии**

*(код и наименование)*

Направленность (профиль)/специализация

**Информационные системы и технологии на транспорте**

*(наименование)*

**Форма обучения** Очная

Семестр 3 (зачет)

# Содержание

- 1. Пояснительная записка.
- 2. Типовые контрольные задания или иные материалы для оценки знаний, умений, навыков и (или) опыта деятельности, характеризующих уровень сформированности компетенций.
- 3. Методические материалы, определяющие процедуру и критерии оценивания сформированности компетенций при проведении промежуточной аттестации.

#### **1. Пояснительная записка**

Цель промежуточной аттестации – оценивание промежуточных и окончательных результатов обучения по дисциплине, обеспечивающих достижение планируемых результатов освоения образовательной программы.

Формы промежуточной аттестации: *зачет, семестр 3.* 

#### Перечень компетенций, формируемых в процессе освоения дисциплины

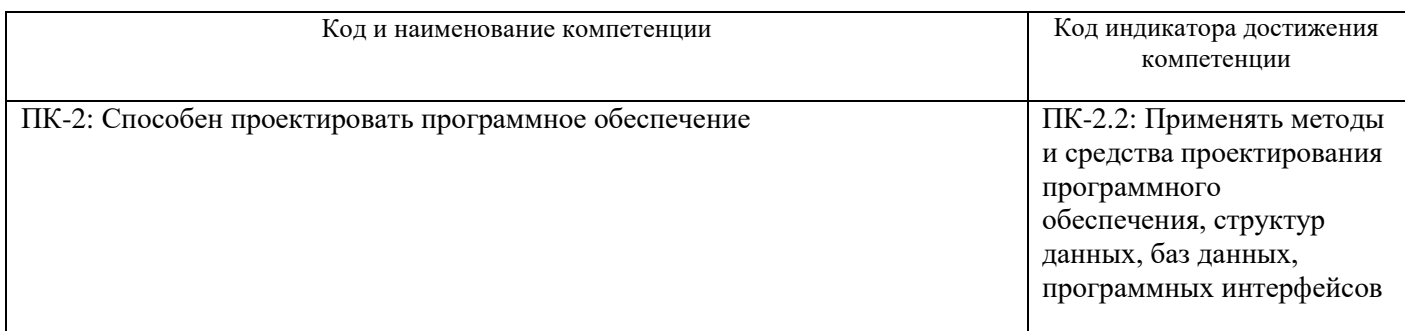

#### Результаты обучения по дисциплине, соотнесенные с планируемыми результатами освоения образовательной программы

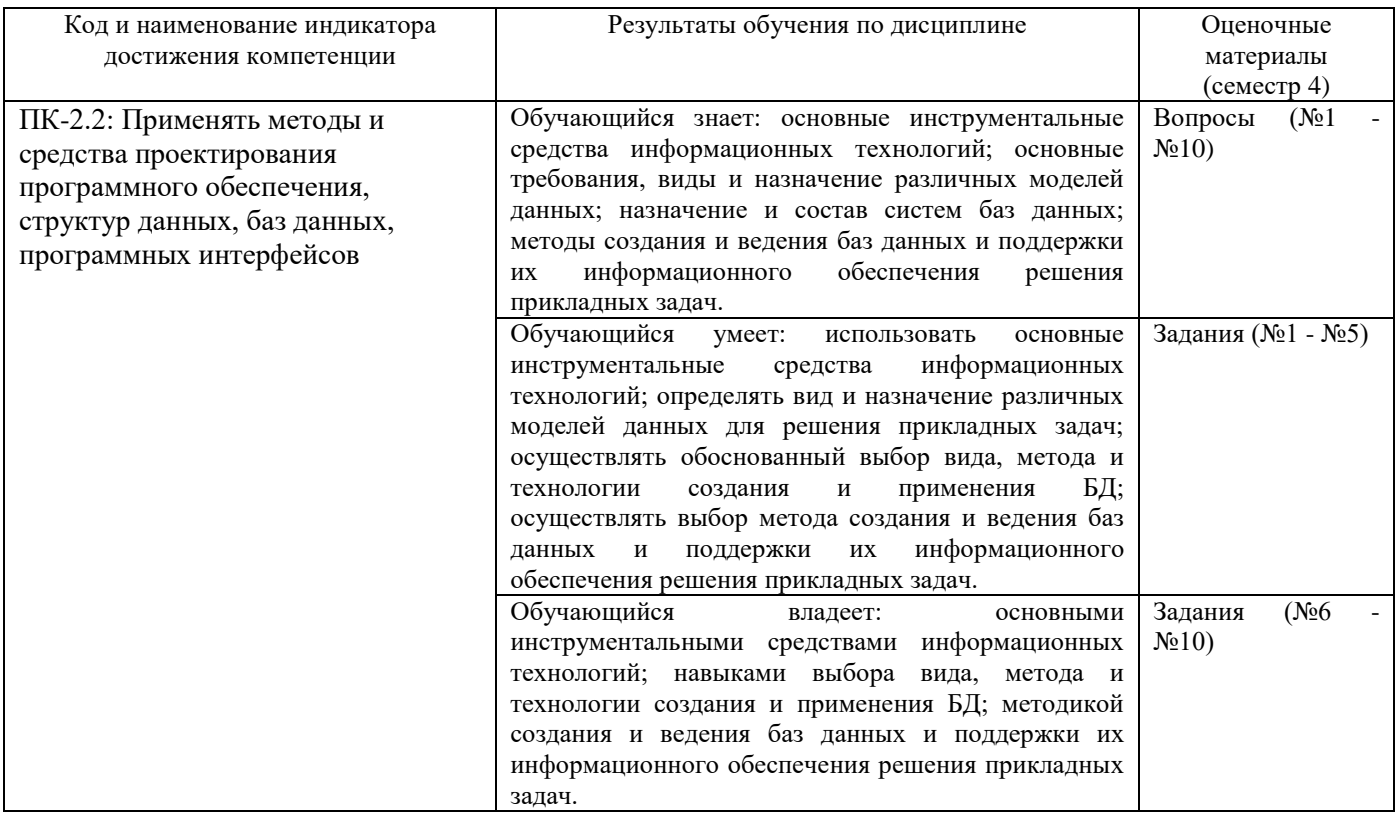

Промежуточная аттестация (зачет) проводится в одной из следующих форм:

1) собеседование;

2) выполнение заданий в ЭИОС СамГУПС.

# **2. Типовые<sup>1</sup> контрольные задания или иные материалы для оценки знаний, умений, навыков и (или) опыта деятельности, характеризующих уровень сформированности компетенций**

#### **2.1 Типовые вопросы (тестовые задания) для оценки знаниевого образовательного результата**

Проверяемый образовательный результат:

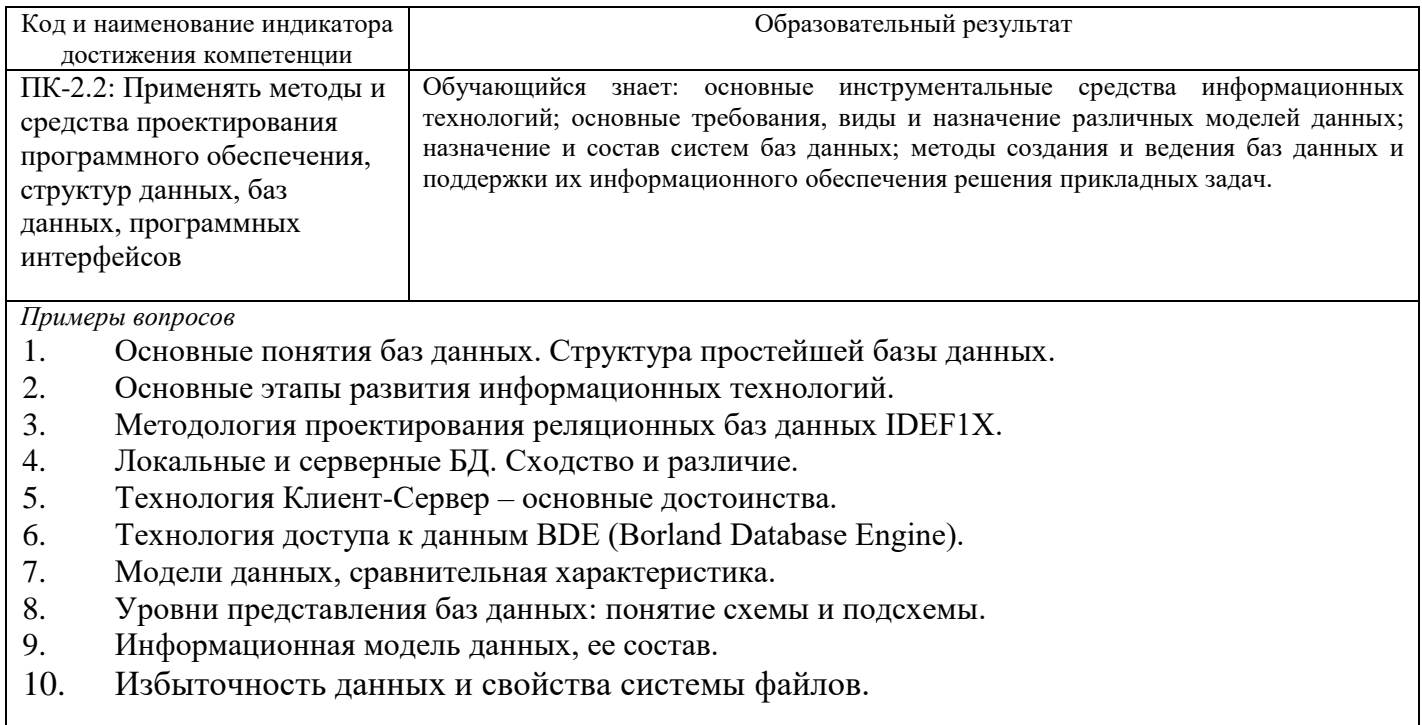

### **2.2 Типовые задания для оценки навыкового образовательного результата**

### Проверяемый образовательный результат:

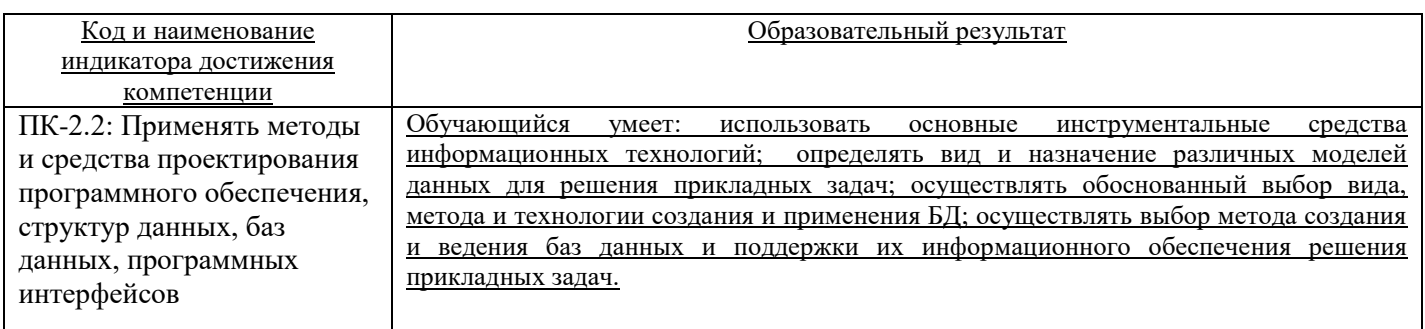

*Примеры заданий*

- **1. Что такое концептуальная модель?**
- a. интегрированные данные
- b. база данных
- c. обобщенное представление пользователей о данных
- d. описание представления данных в памяти компьютера
- **2. Как соотносятся понятия логической модели и концептуальной модели?**
- a. это разные понятия
- b. это одно и то же

 $\overline{a}$ 

<sup>1</sup> Приводятся типовые вопросы и задания. Оценочные средства, предназначенные для проведения аттестационного мероприятия, хранятся на кафедре в достаточном для проведения оценочных процедур количестве вариантов. Оценочные средства подлежат актуализации с учетом развития науки, образования, культуры, экономики, техники, технологий и социальной сферы. Ответственность за нераспространение содержания оценочных средств среди обучающихся университета несут заведующий кафедрой и преподаватель – разработчик оценочных средств.

- с. логическая модель является частью концептуальной модели
- d. логическая модель это вариант представления концептуальной модели
- 3. Какое описание данных используется прикладными программами при работе с базой ланных?
- а. описание логической модели данных
- b. описание структуры представления базы данных в памяти компьютера
- с. описание структуры хранения данных системой управления базами данных
- d. описание данных в прикладных программах
- 4. Какие действия выполняются на этапе проектирования структур хранения?
- а. выбор СУБД
- b. выбор параметров размещения данных в памяти компьютера, представляемых СУБД
- с. разработка прикладных программ
- d. выбор способа размещения данных в памяти компьютера
- 5. Как представляются при отображении атрибуты **ER-лиаграммы** обобшенного представления средствами модели данных СУБД?
- а. полями с указанием задаваемыми пользователем типом данных и
- b. полями с указанием выбранного типа данных СУБД и характеристики данных
- с. характеристики данных экземплярами записей
- d. КОНКРЕТНЫМИ ЗНАЧЕНИЯМИ

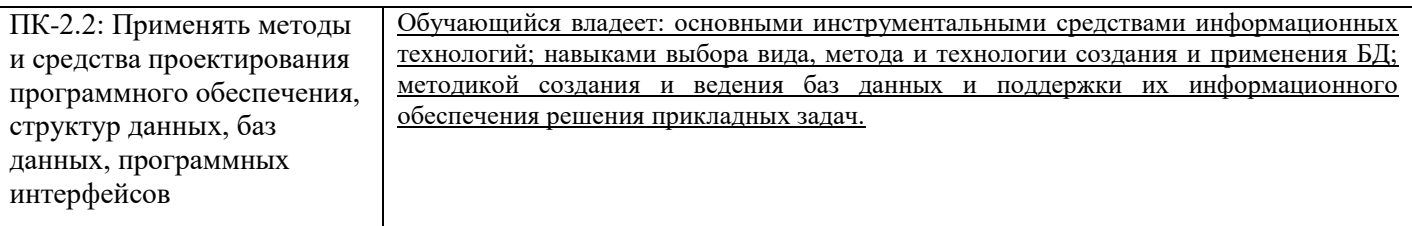

#### Примеры заданий

### 6. СОЗДАНИЕ ТАБЛИЦ

- 1. Напишите предложение CREATE TABLE которое бы вывело таблицу Заказчиков.
- 2. Напишите команду которая бы давала возможность пользователю быстро извлекать заказы, сгруппированные по датам из таблицы Заказов.
- 3. Если таблица Заказов уже создана, как Вы можете заставить поле опит быть уникальным (если допустить что все текущие значения уникальны)?
- 4. Создайте индекс который бы разрешал каждому продавцу быстро отыскивать его заказы, сгруппированные по датам.
- 5. Предположим, что каждый продавец имеет только одного заказчика с данной оценкой, введите команду которая его извлечет.

# 7. ИСПОЛЬЗОВАНИЕ SOL ДЛЯ ИЗВЛЕЧЕНИЯ ИНФОРМАЦИИ ИЗ ТАБЛИЦ

- 1. Напишите команду SELECT, которая бы вывела номер заказа, сумму, и дату для всех строк из таблицы Заказов.
- 2. Напишите запрос, который вывел бы все строки из таблицы Заказчиков для которых номер продавца =  $1001$ .
- 3. Напишите запрос, который вывел бы таблицу со столбцами в следующем порядке: city, sname, snum, comm.
- 4. Напишите команду SELECT, которая вывела бы оценку(rating), сопровождаемую именем каждого заказчика в San Jose.
- 5. Напишите запрос, который вывел бы значения snum всех продавцов в текущем порядке из таблицы Заказов без каких бы то ни было повторений.

# 8. ПОДДЕРЖКА ЦЕЛОСТНОСТИ ВАШИХ ДАННЫХ

- 1. Создайте таблицу с именем Cityorders. Она должна содержать такие же пол onum, amt, и snum что и таблица Порядков, и такие же пол cnum и city что и таблица Заказчиков, так что порядок каждого заказчика будет вводиться в эту таблицу вместе с его городом. Поле опит будет первичным ключом Cityorders. Все пол в Cityorders должны иметь ограничения при сравнении с таблицами Заказчиков и Порядков. Допускается, что родительские ключи в этих таблицах уже имеют соответствующие ограничения.
- 2. Усложним проблему. Переопределите таблицу Порядков следующим образом: добавьте

новый столбец с именем prev, который будет идентифицирован для каждого порядка, поле опит предыдущего порядка для этого текущего заказчика. Выполните это с использованием внешнего ключа ссылающегося на саму таблицу Порядков. Внешний ключ должен ссылаться также на поле спит заказчика, обеспечивающего определенную предписанную связь между текущим порядком и ссылаемым.

# **9. ИСПОЛЬЗОВАНИЕ ПРЕДЛОЖЕНИЯ UNION**

- 1. Создайте объединение из двух запросов, которое показало бы имена, города, и оценки всех заказчиков. Те из них, которые имеют поле rating=200 и более, должны, кроме того, иметь слова - "Высокий Рейтинг", а остальные должны иметь слова "Низкий Рейтинг".
- 2. Напишите команду, которая бы вывела имена и номера каждого продавца и каждого заказчика, которые имеют больше чем один текущий порядок. Результат представьте в алфавитном порядке.
- 3. Сформируйте объединение из трех запросов. Первый выбирает поле snum всех продавцов в San Jose; второй, поле спит всех заказчиков в San Jose; и третий поле опит всех порядков на 3 Октября. Сохраните дубликаты между последними двумя запросами, но устраните любую избыточность вывода между каждым из них и самым первым.

# 10. ВВОД, УДАЛЕНИЕ и ИЗМЕНЕНИЕ ЗНАЧЕНИЙ ПОЛЕЙ

1. Напишите команду которая бы поместила следующие значения, в их нижеуказанном порядке, в таблицу Продавцов:

city - San Jose, name - Bianco, comm - NULL. cnum - 1100.

- 2. Напишите команду которая бы удалила все порядки заказчика Clemens из таблицы Порядков.
- 3. Напишите команду которая бы увеличила оценку всех заказчиков в Риме на 100
- 4. Продавец Serres оставил компанию. Переназначьте его заказчиков продавцу Motika.

# 2.3. Перечень вопросов для подготовки обучающихся к промежуточной аттестации

- $1.$ Основные понятия баз данных. Структура простейшей базы данных.
- 2. Основные этапы развития информационных технологий.
- 3. Свойства полей базы данных.
- 4. Типы данных.
- Общие сведения о базах данных. Основные объекты БД Access. 5.
- 6. Реляционные СУБД.
- 7. Объектно-ориентированные СУБД.
- 8. Методология проектирования реляционных баз данных IDEF1X.
- Локальные и серверные БД. Сходство и различие. 9.
- 10. Технология Клиент-Сервер - основные достоинства.
- $11.$ Использование SOL для извлечения информации из БД.

12. Добавление информации в БД посредством SQL запроса. Ввод пустых значений. Именование столбца для вставки. Вставка результатов запроса.

- 13. Создание и удаление таблиц в БД посредством SOL.
- Технология доступа к данным BDE (Borland Database Engine). 14.
- 15. Основные компоненты OLE DB и ADO.
- 16. Избыточность данных и свойства системы файлов.
- 17. СУБД и ее функции.
- 18. Что такое независимость по данным и почему так важно ее обеспечить?
- 19. Назначение и основные компоненты системы баз данных.
- 20. Обзор современных систем управления базами данных (СУБД).
- 21. Модели данных, сравнительная характеристика.
- 22. Уровни представления баз данных: понятие схемы и подсхемы.
- 23. Безопасность базы данных. Привилегии пользователей.
- 24. Создание клиентского приложения базы данных. Назначение и основные компоненты.
- 25. Создание серверного приложения базы данных. Назначение и основные компоненты.
- 26. Информационная модель данных, ее состав.
- 27. Язык SQL. Функции и основные возможности.
- 28. Использование SQL для извлечения информации из таблиц.
- 29. Язык SQL. Средства манипулирования данными.
- 30. Стандартный язык баз данных SQL.
- 31. Хранимые процедуры. Назначение, виды, хранение, вызов хранимых процедур.
- 32. Триггеры. Назначение, виды, создание триггеров.
- 33. Представления. Назначение, типы, создание представлений.
- 34. Этапы развития систем управления распределенными базами данных.
- 35. Системы управления распределенными базами данных (СУРБД) и их компоненты.
- 36. Преимущества и недостатки СУРБД.

#### **3. Методические материалы, определяющие процедуру и критерии оценивания сформированности компетенций при проведении промежуточной аттестации**

#### **Критерии формирования оценок по ответам на вопросы, выполнению тестовых заданий**

- оценка **«отлично»** выставляется обучающемуся, если количество правильных ответов на вопросы составляет 100 – 90% от общего объёма заданных вопросов;

- оценка **«хорошо»** выставляется обучающемуся, если количество правильных ответов на вопросы – 89 – 76% от общего объёма заданных вопросов;

- оценка **«удовлетворительно»** выставляется обучающемуся, если количество правильных ответов на тестовые вопросы –75–60 % от общего объёма заданных вопросов;

- оценка **«неудовлетворительно»** выставляется обучающемуся, если количество правильных ответов – менее 60% от общего объёма заданных вопросов.

#### **Критерии формирования оценок по результатам выполнения заданий**

**«Отлично/зачтено»** – ставится за работу, выполненную полностью без ошибок и недочетов.

**«Хорошо/зачтено»** – ставится за работу, выполненную полностью, но при наличии в ней не более одной негрубой ошибки и одного недочета, не более трех недочетов.

**«Удовлетворительно/зачтено»** – ставится за работу, если обучающийся правильно выполнил не менее 2/3 всей работы или допустил не более одной грубой ошибки и двух недочетов, не более одной грубой и одной негрубой ошибки, не более трех негрубых ошибок, одной негрубой ошибки и двух недочетов.

**«Неудовлетворительно/не зачтено»** – ставится за работу, если число ошибок и недочетов превысило норму для оценки «удовлетворительно» или правильно выполнено менее 2/3 всей работы.

*Виды ошибок:* 

*- грубые ошибки: незнание основных понятий, правил, норм; незнание приемов решения задач; ошибки, показывающие неправильное понимание условия предложенного задания.*

*- негрубые ошибки: неточности формулировок, определений; нерациональный выбор хода решения.*

*- недочеты: нерациональные приемы выполнения задания; отдельные погрешности в формулировке выводов; небрежное выполнение задания.*

### **Критерии формирования оценок по результатам выполнения практических работ**

«**Зачтено**» – ставится за работу, выполненную полностью без ошибок и недочетов в соответствии с заданием. Обучающийся полностью владеет информацией по теме работы, решил все поставленные в задании задачи.

«**Не зачтено**» - ставится за работу, если обучающийся правильно выполнил менее 2/3 всей работы, использовал при выполнении работы неправильные алгоритмы, допустил грубые ошибки при расчетах, сформулировал неверные выводы по результатам работы.

#### **Критерии формирования оценок по зачету**

**«Зачтено»** - обучающийся демонстрирует знание основных разделов программы изучаемого курса: его базовых понятий и фундаментальных проблем; приобрел необходимые умения и навыки, освоил вопросы практического применения полученных знаний, не допустил фактических ошибок при ответе, достаточно последовательно и логично излагает теоретический материал, допуская лишь незначительные нарушения последовательности изложения и некоторые неточности.

**«Не зачтено»** - выставляется в том случае, когда обучающийся демонстрирует фрагментарные знания основных разделов программы изучаемого курса: его базовых понятий и фундаментальных проблем. У экзаменуемого слабо выражена способность к самостоятельному аналитическому мышлению, имеются затруднения в изложении материала, отсутствуют необходимые умения и навыки, допущены грубые ошибки и незнание терминологии, отказ отвечать на дополнительные вопросы, знание которых необходимо для получения положительной оценки.